# **MANUAL EVALUATORI**

**Competiție Program Nucleu 2023-2026**

**[https://program-nucleu.research.gov.ro](https://program-nucleu.research.gov.ro/)**

# **1. Accesare platformă:**

Pentru evaluarea programelor și proiectelor componente depuse în cadrul Competiție Program Nucleu 2023-2026 se accesează platforma la adresa: <https://program-nucleu.research.gov.ro/login>

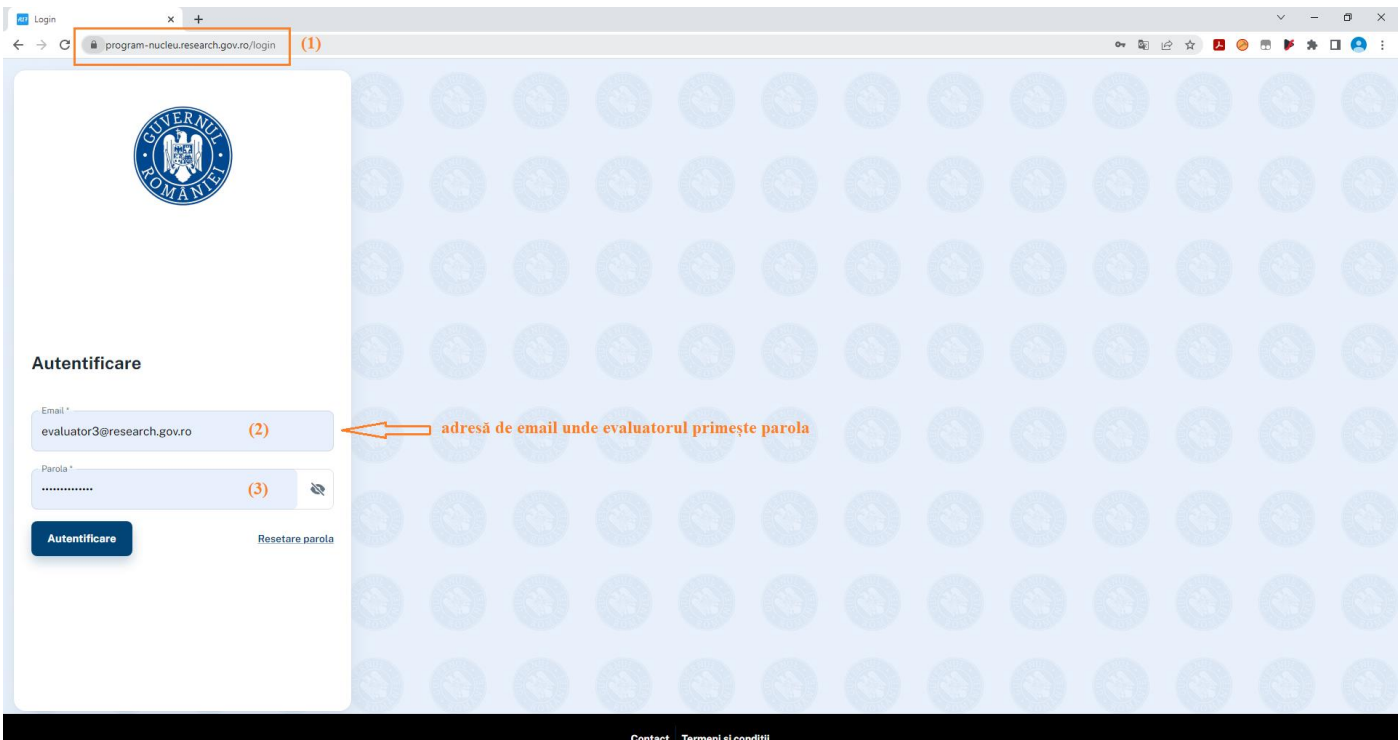

În câmpul "Email" se completează adresa de e-mail, apoi se introduce parola primită pe email și se apasă butonul "**Autentificare**".

# **2. Resetare parolă**:

Dacă utilizatorul a uitat parola, completează adresa de email în câmpul "Email" și accesează link-ul "Resetare parola". Se primește pe adresa de email un link care permite setarea noii parole.

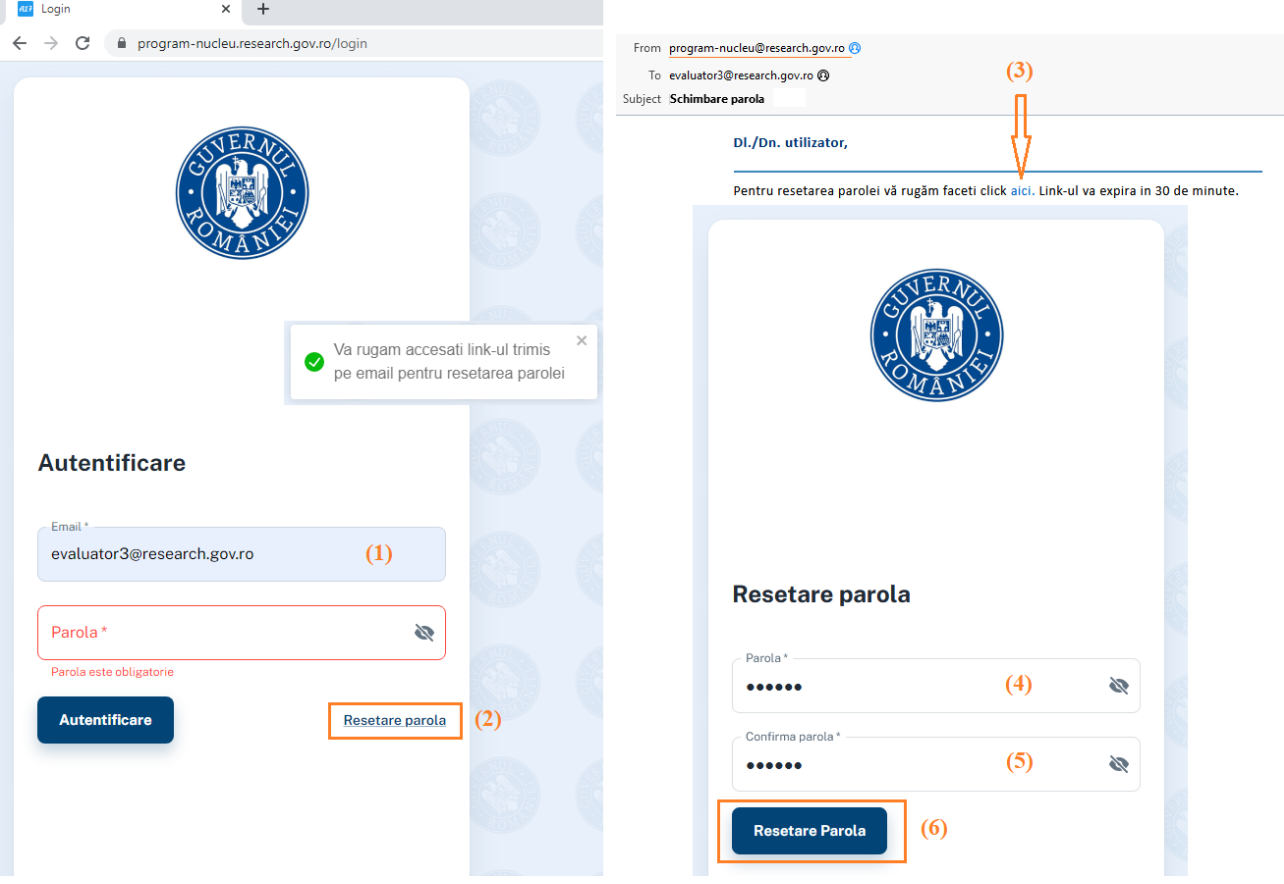

**3. Evaluarea proiectelor componente:** (grupate pe obiective), se dă click pe butonul "**Evaluare Obiective**" și se accesează "Programele Mele":

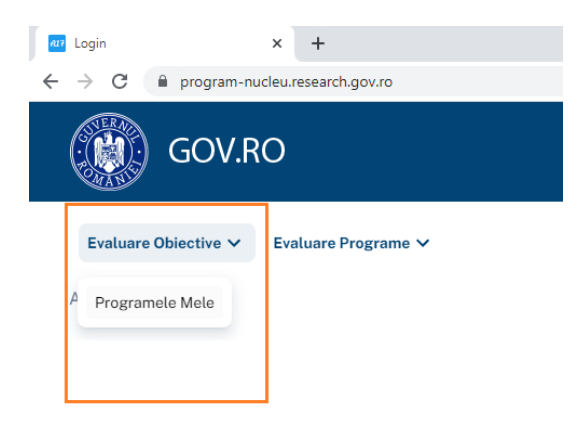

Se afișează denumirea Programului nucleu depus de INCD. Se accesează butonul "Vezi Obiectivele"

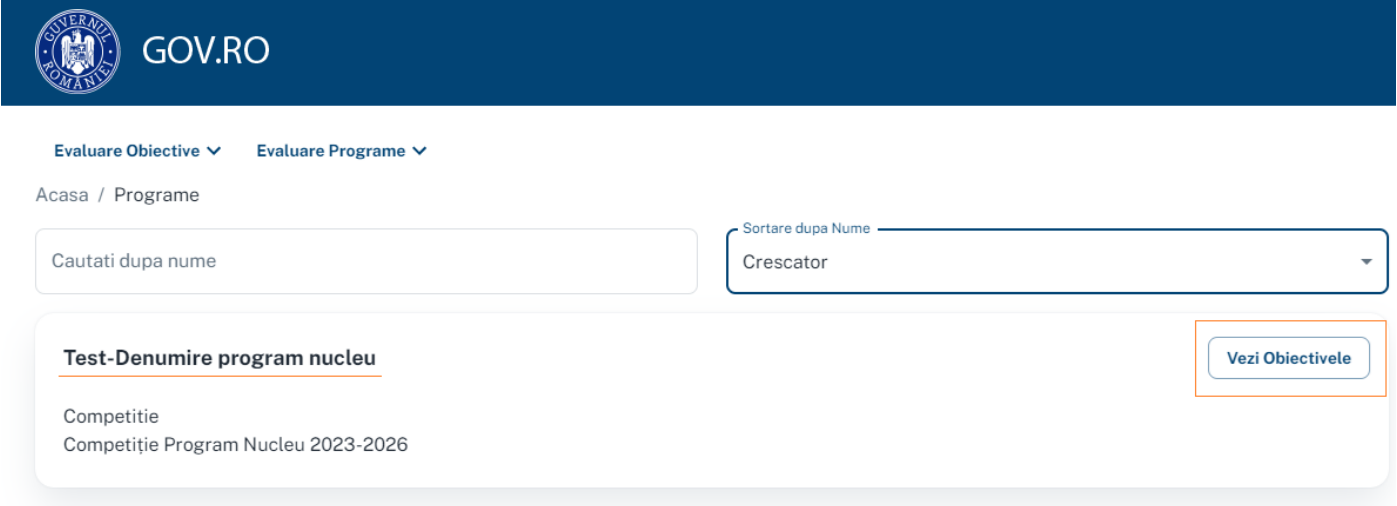

Vor fi afișate toate Obiectivele definite de INCD la depunere, proiectele componente fiind grupate sub fiecare obiectiv. Pentru vizualizarea proiectelor depuse pe respectivul Obiectiv se accesează "Vezi Fisa **Evaluare**"

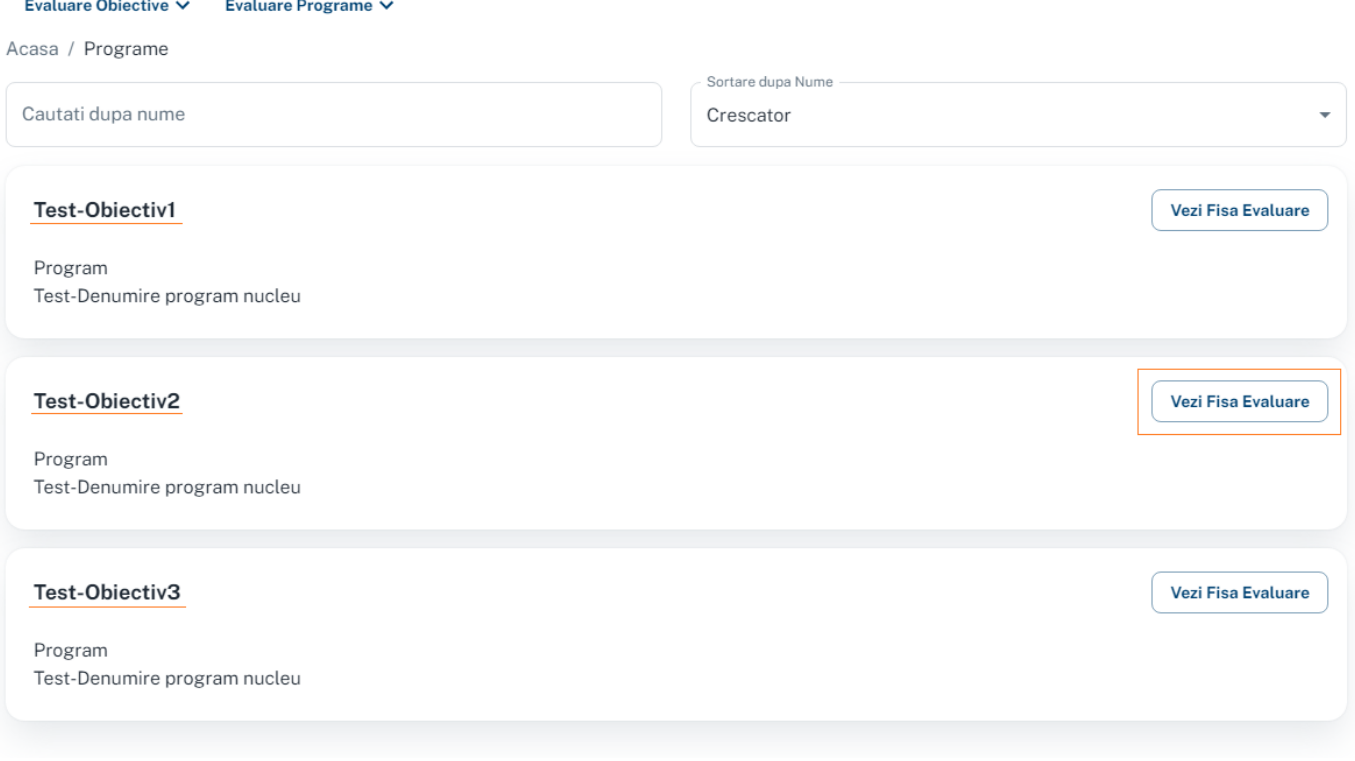

# Vor fi afișate proiectele depuse pe respectivul Obiectiv:

![](_page_3_Picture_33.jpeg)

Se accesează **Titlul proiectului** pentru a vizualiza toate datele/fișierele completate de INCD, pentru proiectul respectiv.

Evaluare Obiective V Evaluare Programe V Acasa / Programe

# TitluProiect1-02

Test-Denumire program nucleu

# Informatii generale

![](_page_3_Picture_34.jpeg)

![](_page_4_Picture_20.jpeg)

# Schema de realizare

## Cicluri definite

![](_page_4_Picture_21.jpeg)

An 2024

## Ținte și indicatori de realizare

![](_page_4_Picture_22.jpeg)

![](_page_4_Picture_23.jpeg)

![](_page_5_Picture_59.jpeg)

#### Declaratiile solicitate

Sub sancțiunea descalificării propunerii de proiect, sau după caz, a nulității contractului de finanțare, precum si a consecințelor legale decurgând din furnizarea de date si informații false sau incorecte, declar pe propria răspundere:

✔ Proiectul propus nu a fost, nu este finantat in cadrul altor programe.

Datele si informatiile privind propunerea de proiect sunt reale, exacte, corecte.

# Se accesează butonul "Completeaza Fisa Tehnica" pentru a putea evalua proiectul.

Fisa de evaluare contine criteriile de evaluare ale proiectelor componente, din HG și câmpurile necesare pentru introducere punctaje și comentarii.

![](_page_5_Picture_60.jpeg)

### Evaluare tehnica

1. Încadrarea și contribuția la obiectivele stabilite în propunerea de Program Nucleu; Coerența și credibilitatea scopului și obiectivelor proiectului

![](_page_5_Picture_61.jpeg)

![](_page_5_Picture_62.jpeg)

2. Gradul de originalitate și noutate al propunerii față de situația curentă în domeniu; Abordarea științifică/ tehnică, claritatea și adecvarea metodologiei de cercetare

Comentarii\*

#### 3. Credibilitatea și coerența definirii fazelor și rezultatelor estimate

Scor (max: 10)  $\circ$ 

Scor (max: 30)

 $\Omega$ 

Comentarii\*

# 4. Infrastructură de cercetare disponibilă corelată cu obiectivele proiectelor

![](_page_6_Picture_9.jpeg)

Fișa de evaluare poate fi salvată intermediar prin butonul "Salvare Review".

Când evaluatorul termină evaluarea proiectului apasă butonul "Submitere Fisa".

Se generează un email către evaluator cu Fișa de evaluare completată și submisă, în format PDF. Evaluatorul raportor este notificat când ceilalți 2 evaluatori submit fișele individuale.

Când toți cei trei evaluatori au submis fișele de evaluare individuale pentru un proiect component, evaluatorul raportor poate vizualiza și completa fișa de evaluare finală. Evaluatorul raportor contactează vicepreședintele comisiei CCCDI înainte de a submite fișa de evaluare finală. Doar evaluatorul raportor poate vizualiza cele 3 fișe individuale de evaluare și poate completa și submite fisa de evaluare finală.

![](_page_7_Picture_4.jpeg)

# 5. Competența științifică și/sau tehnică a responsabilului de proiect și a persoanelor cheie implicate în proiect angajate cu contract individual de muncă

![](_page_8_Picture_16.jpeg)

![](_page_8_Picture_17.jpeg)

Scor total: 88.67

**Salvare Review** 

Submite Fisa

4. Evaluarea programului: se dă click pe butonul "Evaluare Programe" și se accesează "Programele Mele":

![](_page_9_Picture_1.jpeg)

Se afișează denumirea Programului nucleu depus de INCD.

![](_page_9_Picture_52.jpeg)

Se accesează **Titlul programului** pentru a vizualiza toate datele/fișierele completate de INCD, pentru programul nucleu.

![](_page_9_Picture_53.jpeg)

![](_page_10_Picture_5.jpeg)

**Inapol** Mai Departe

![](_page_11_Picture_39.jpeg)

Se accesează butonul "Completeaza Fisa Tehnica" pentru a putea evalua programul.

Fișa de evaluare conține criteriile de evaluare ale programului, din HG și câmpurile necesare pentru introducere punctaje și comentarii.

![](_page_11_Picture_40.jpeg)

#### 2.1. Coerența între obiectivele programului și proiectele componente

Comentarii

2.2. Capacitatea demonstrată a instituției de atragere a finanțărilor din cheltuieli surse publice exemplele cele mai relevante (cel mult 10 proiecte CDI naționale și internaționale pe perioada Programului Nucleu anterior obținute competițional)

![](_page_12_Picture_83.jpeg)

2.3. Capacitatea demonstrată a instituției de atragere a finanțărilor din surse private - exemplele

cele mai relevante (cel mult 10 contracte cu parteneri din mediul economic)

Scor (max: 7)  $\Omega$ 

Comentarii

Comentarii

2.4. Capacitatea demonstrată a instituției de diseminare a rezultatelor prin publicații științifice (Articole, capitole/cărți de specialitate) în baze de date / edituri recunoscute internațional/număr mediu personal de cercetare-dezvoltare atestat (ENI) - valoarea medie anuală pentru ultimii 3 ani incheiati: Mai mult de 1 Articol/ENI - 7p; 0,75-1 Articol/ENI - 6p; 0,5-0,75 Articol/ENI - 5p; 0,25-0,5 Articol/ENI - 3p; Mai puțin de 0,25-valoare nenulă/ENI - 1p

![](_page_12_Picture_84.jpeg)

Comentarii

2.5. Cereri de brevete si brevete si/sau solutii propuse la nevoile societale si/sau rapoarte strategice (functie de domeniul de activitate)/număr mediu personal de cercetare-dezvoltare atestat (ENI) valoarea medie anuală pentru ultimii 3 ani incheiati. Mai mult de 0,1/ENI - 3p; Între 0,075-0,1/ENI -2,25p; Între 0,05-0,075/ENI-1,5p; Între 0,025-0,05/ENI-0,75p; Sub 0,025 valoare nenulă/ENI- $0,25p$ 

![](_page_12_Picture_85.jpeg)

Comentarii

2.6. Tehnologii, metode, produse, servicii inovatoare valorificate inclusiv prin alte proiecte/număr mediu personal de cercetare-dezvoltare atestat (ENI) valoarea medie anuala pentru ultimii 3 ani incheiati. Mai mult de 0,1/ENI - 10p; Între 0,075-0,1/ENI - 8p; Între 0,05-0,075/ENI - 6p; Între 0,025-0,05/ENI - 4p;Sub 0,025 - valoare nenulă/ENI - 2p

Scor (may: 10)  $\theta$ 

Comentarii

3.1. Infrastructură existentă în corelare cu obiectivele programului și rezultatele propuse prin **Programul Nucleu** 

![](_page_13_Picture_7.jpeg)

![](_page_13_Picture_8.jpeg)

#### 5.1. Structura bugetului Programului Nucleu

![](_page_14_Picture_83.jpeg)

![](_page_14_Picture_84.jpeg)

5.3. Capacitatea Directorului de Program Nucleu de a coordona eficient implementarea Programului Nucleu. Calitatea managementului proiectelor componente (rezultată din CV-urile responsabililor proiectelor componente)

![](_page_14_Picture_85.jpeg)

![](_page_14_Picture_86.jpeg)

Fișa de evaluare poate fi salvată intermediar prin butonul "Salvare Review".

Când evaluatorul termină evaluarea programului apasă butonul "Submitere Fisa".

Se generează un email către evaluator cu Fișa de evaluare completată și submisă, în format PDF. Evaluatorul raportor este notificat când ceilalți 2 evaluatori submit fișele individuale.

Când toți cei trei evaluatori au submis fișele de evaluare individuale pentru program, evaluatorul raportor poate vizualiza și completa fișa de evaluare finală. Evaluatorul raportor contactează vicepreședintele comisiei CCCDI înainte de a submite fișa de evaluare finală. Doar evaluatorul raportor poate vizualiza cele 3 fișe individuale de evaluare și poate completa și submite fisa de evaluare finală.

![](_page_15_Picture_13.jpeg)

Comentariu 3:

comentariiicomentariiicomentariiicomentariiicomentariiicomentariiicomentariiicomentariiicomentariiicomentariiicomentariiicomentariiicomentariiicomentariiicomentariiicomentariiicomentariiicomentariiicoment

п

2.5. Cereri de brevete și brevete și/sau soluții propuse la nevoile societale și/sau rapoarte strategice (funcție de domeniul de activitate)/număr mediu personal de cercetare-dezvoltare atestat (ENI) - valoarea medie anuală pentru ultimii 3 ani incheiati. Mai mult de 0,1/ENI - 3p; Între 0,075-0,1/ENI-2,25p; Intre 0,05-0,075/ENI-1,5p; Intre 0,025-0,05/ENI-0,75p; Sub 0,025 valoare nenulă/ENI - 0,25p

Scor (max: 3) 1.00

Scor (max: 10)

Scor (max: 10)

3.33

3.33

![](_page_16_Picture_110.jpeg)

2.6. Tehnologii, metode, produse, servicii inovatoare valorificate inclusiv prin alte proiecte/număr mediu personal de cercetare-dezvoltare atestat (ENI) valoarea medie anuala pentru ultimii 3 ani incheiati. Mai mult de 0,1/ENI - 10p; Între 0,075-0,1/ENI - 8p; Între 0,05-0,075/ENI - 6p; Între 0,025-0,05/ENI - 4p; Sub 0,025 - valoare nenulă/ENI - 2p

![](_page_16_Picture_111.jpeg)

3.1. Infrastructură existentă în corelare cu obiectivele programului și rezultatele propuse prin **Programul Nucleu** 

![](_page_16_Picture_112.jpeg)

Comentarii .

3.2.1. Structura echipei de lucru pe categorii de personal a programului - pondere personal CD atestat conform Legii nr. 319/2003: Peste 50% - 5p; peste 40-50% - 4p; peste 20-40% - 3p; Sub 20% - 1p

![](_page_16_Picture_113.jpeg)

 $\mathbf{A}$ П

Comentariu 1:  $\overline{a}$ Comentariu 2: П Comentariu 3: comentarilicomentarilicomentarilicomentarilicomentarilicomentarilicomentarilicomentarilicomentarilicomentarilicomentarilicomentarilicomentarilicomentarilicomentarilicomentarilicomentarilicomentarilicomentarilicomentarilico

3.2.2. Numărul de doctori în științe ca procent din personalul CDI al Programului Nucleu: Peste 50% - 5p; Între 40%-30% - 4p; Între 20%-40% - 3p; Sub 20% - 1p

Scor (max: 5) 1.67

![](_page_16_Picture_114.jpeg)

4.1. Impactul Programului Nucleu asupra atragerii și menținerii resurselor umane calificate și specializate. - Plan de măsuri sintetic privind resursa umană

![](_page_16_Picture_115.jpeg)

4.2. Impactul programului asupra unor soluții relativ la provocările societale identificate în agenda strategică, în diferite strategii naționale și regionale

Scor (max: 5) 1.67

Sear fm

1.67

![](_page_16_Picture_116.jpeg)

![](_page_17_Picture_19.jpeg)

÷

 $\mathcal{L}^{\mathcal{L}}$  and  $\mathcal{L}^{\mathcal{L}}$  and  $\mathcal{L}^{\mathcal{L}}$ 

Salvare Review

Submite Fisa